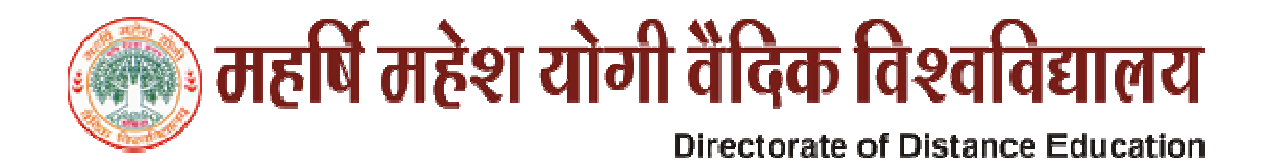

**Detailed Syllabus** 

# **Post Graduate Diploma in Computer Application (PGDCA)**

## **Duration: One Year**

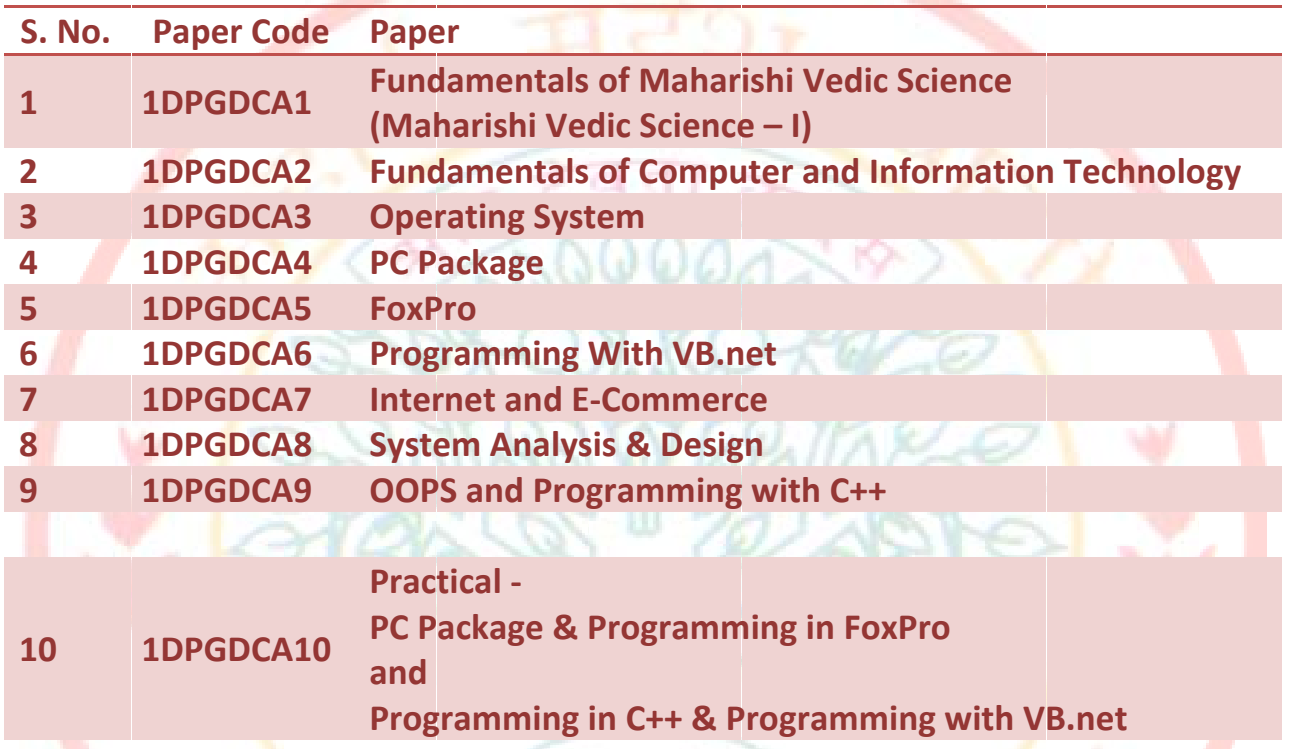

11 1DPGDCA11 **Project** 

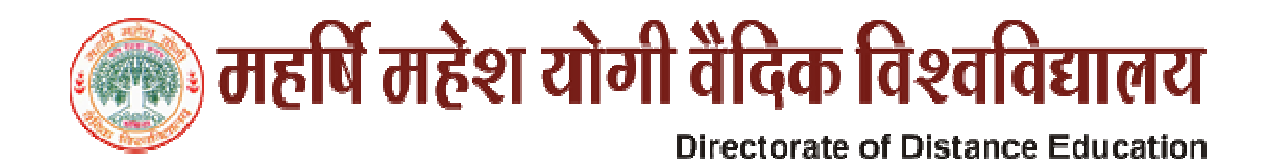

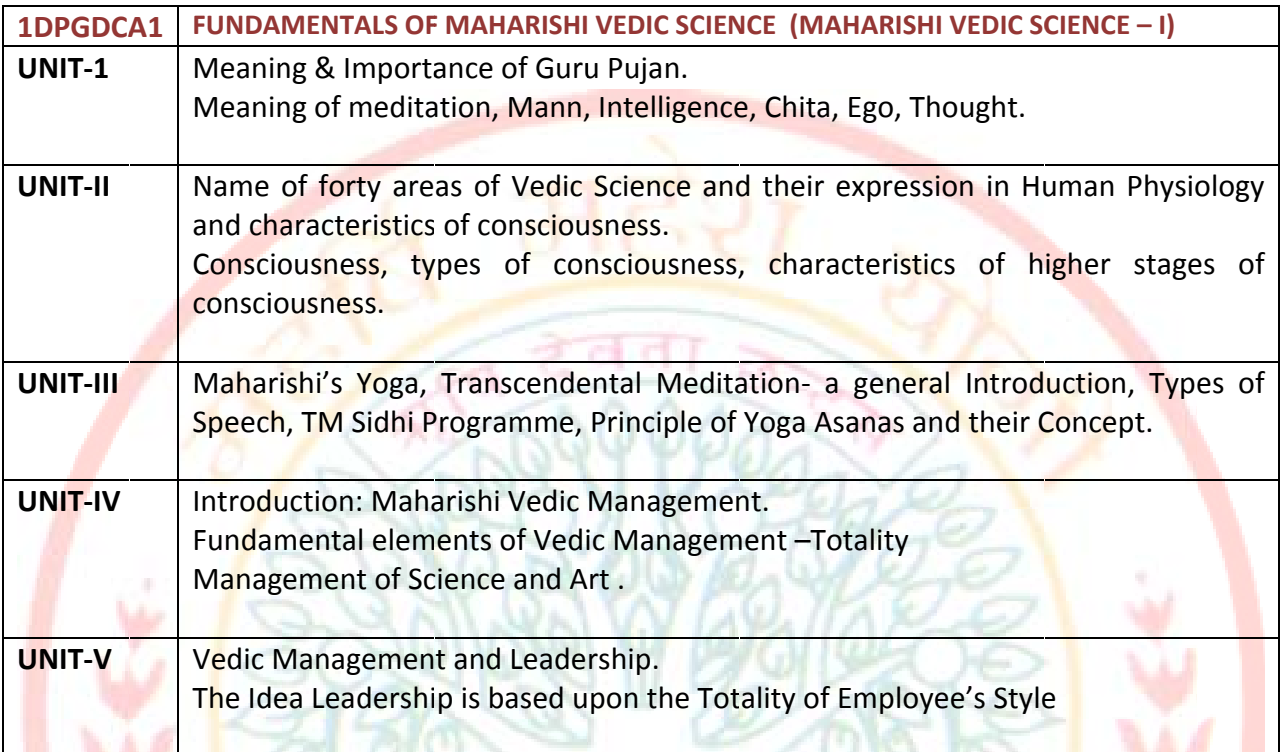

# **Suggested Readings**

- Chetna-His Holiness Maharishi Mahesh Yogijee
- Maharishi Sandesh -1and 2, II-His Holiness Maharishi Mahesh Yogijee  $\bullet$
- Scientific Yoga Ashanas Dr. Satpal.  $\bullet$
- Dhyan Shailly by Brahmchari Dr. Girish Ji  $\bullet$

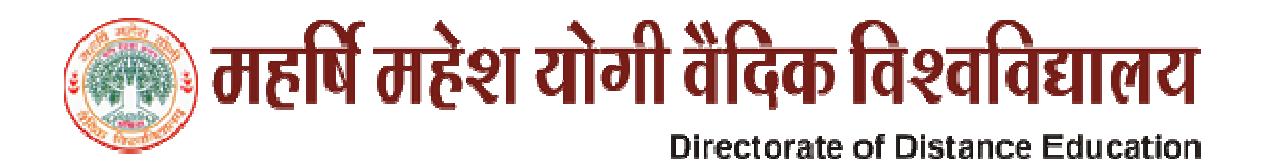

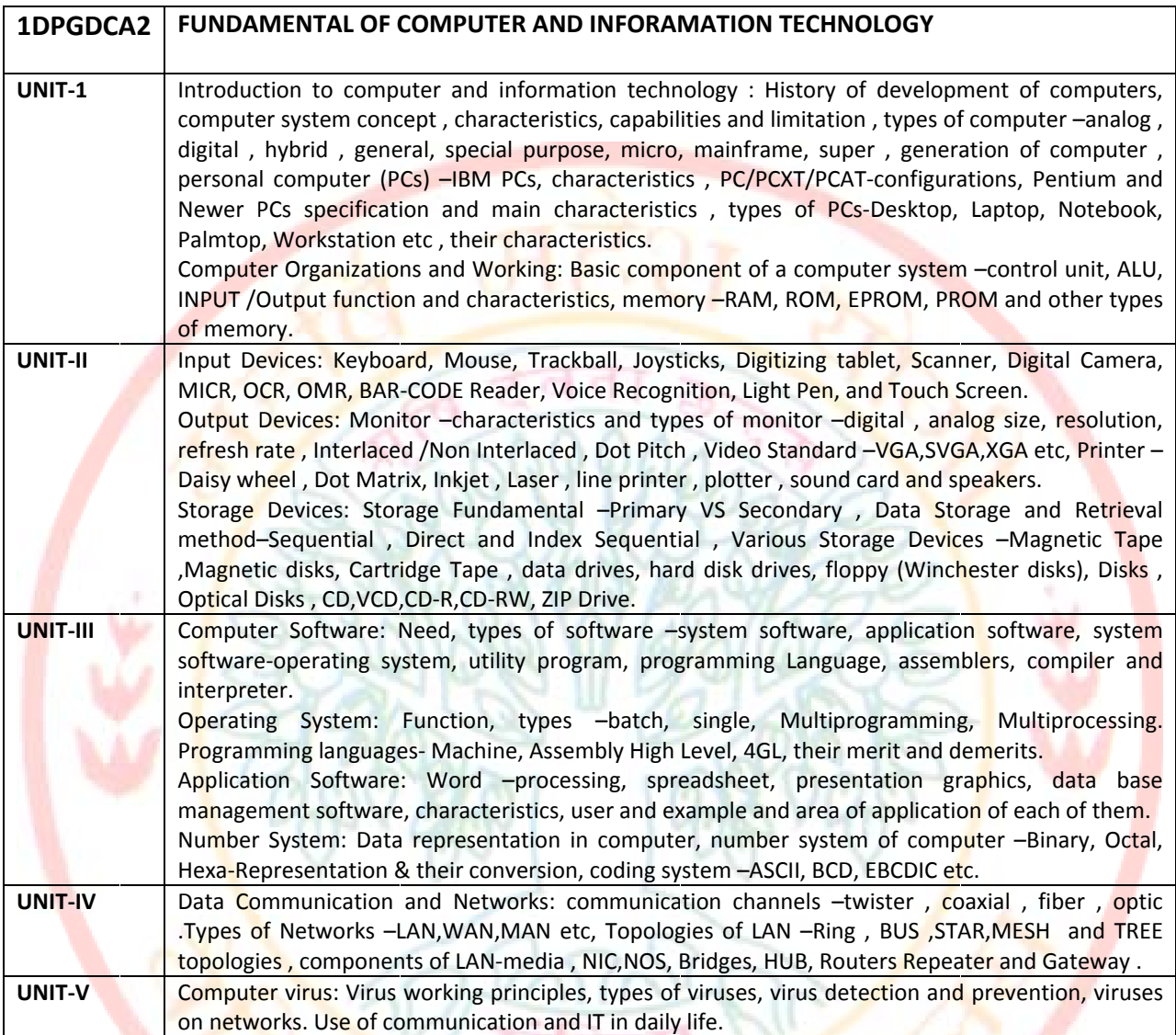

#### **Text & Reference Books:-**

- Learning Window 98 step by step by Rajeev Mathur, BPB Publication.  $\bullet$
- Learning Word 97 for Window by Rajeev Mathur, BPB Publication,  $\bullet$
- Learning Excel 97 for Window by Rajeev Mathur, BPB Publication.  $\bullet$
- A First Course in Computer by Sanjay Saxena, Vikas Publishing House New Delhi.  $\bullet$
- Microsoft Office 2000 by A. Mansoor by Pragya Publications.  $\bullet$
- Office 97 Interactive Course by Greg Perry, Tec media.  $\bullet$
- Microsoft Office 2000 by A. Mansoor by Pragya Publications.  $\bullet$

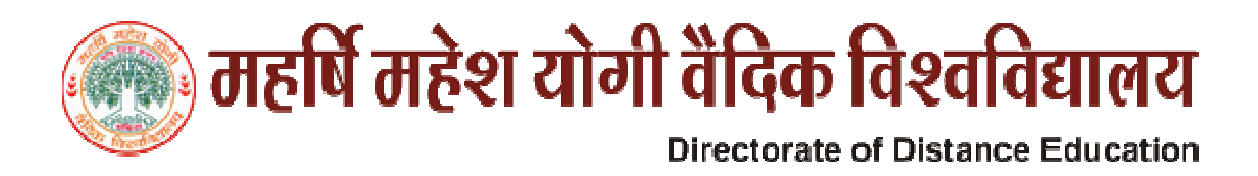

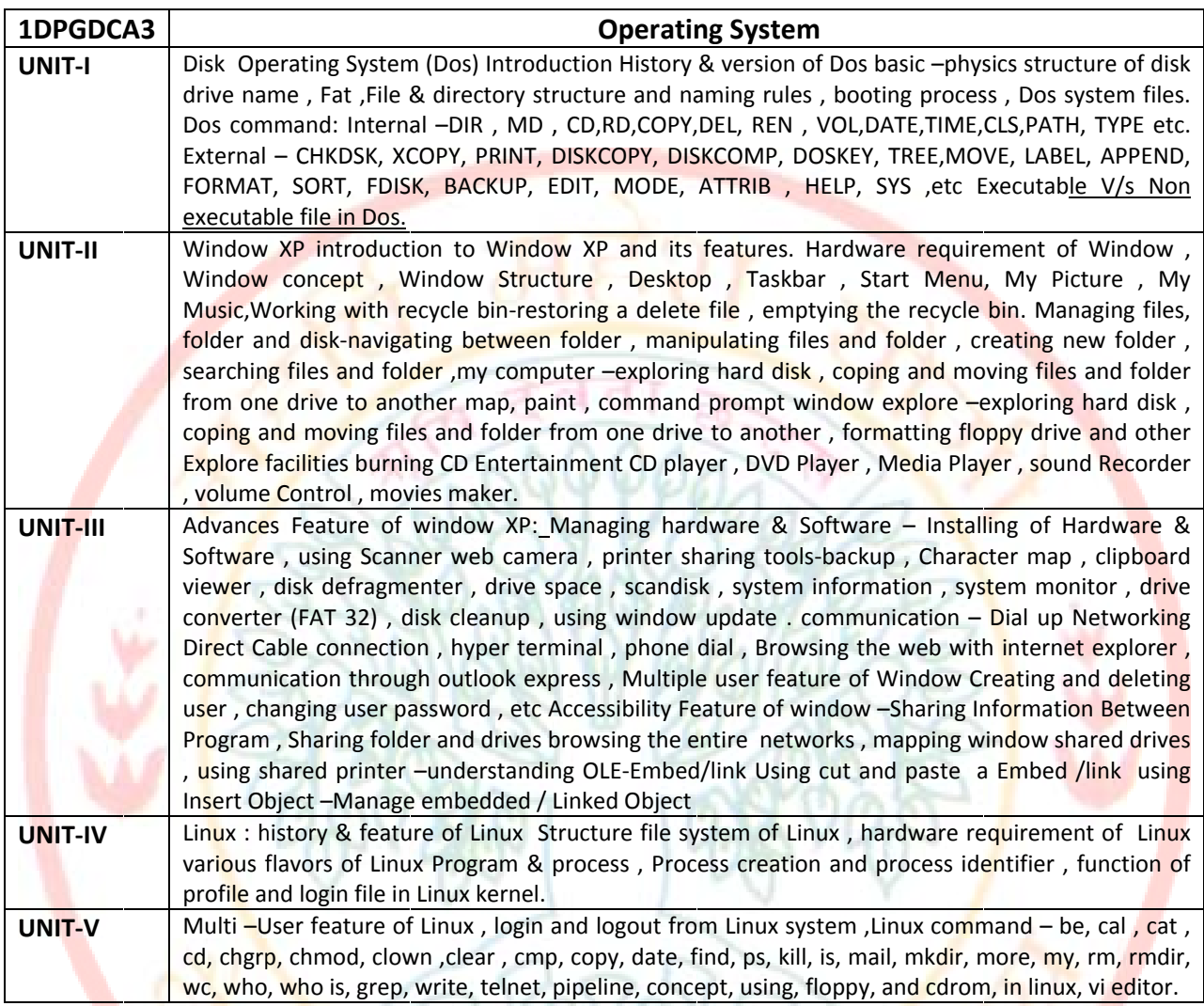

### **Text & Reference book:**

- Dos Quick reference by Rajeev Mathura, Golgotha publication  $\bullet$
- Linux computer by BPB publication
- Peter Norton Complete Guide To Linux By peter Norton.  $\bullet$

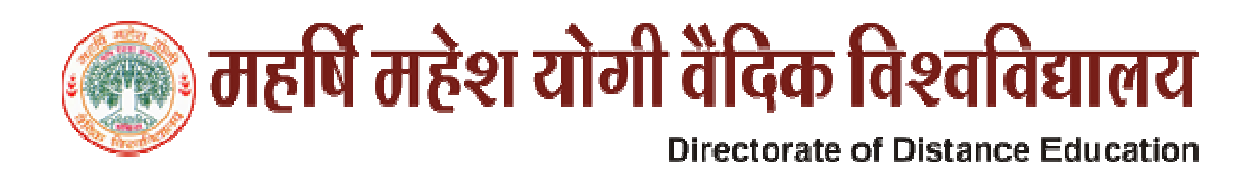

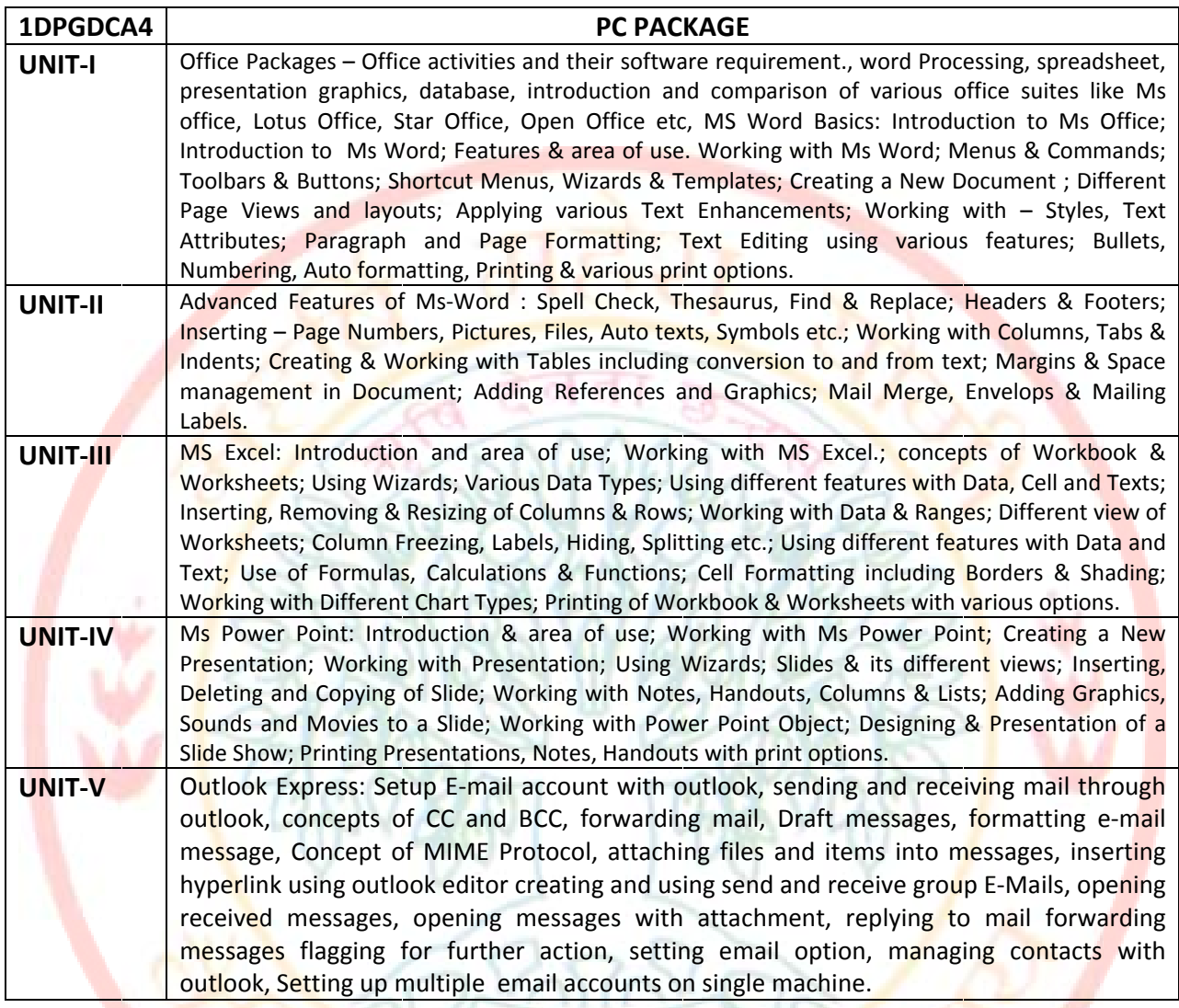

सहित

## **TEXT & REFERENCE BOOKS:**

- Windows XP Complete Reference, BPB Publications.  $\bullet$
- MS Office XP Complete BPB Publication.
- MS Windows XP Home edition complete, BPB Publications.  $\bullet$
- I.T. Tools and Applications, A. Mansoor, Pragya Publications.  $\bullet$

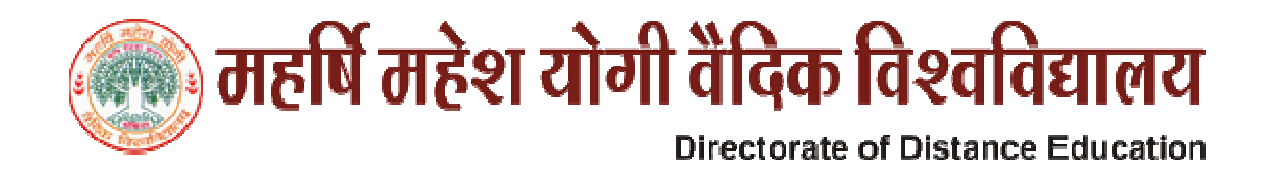

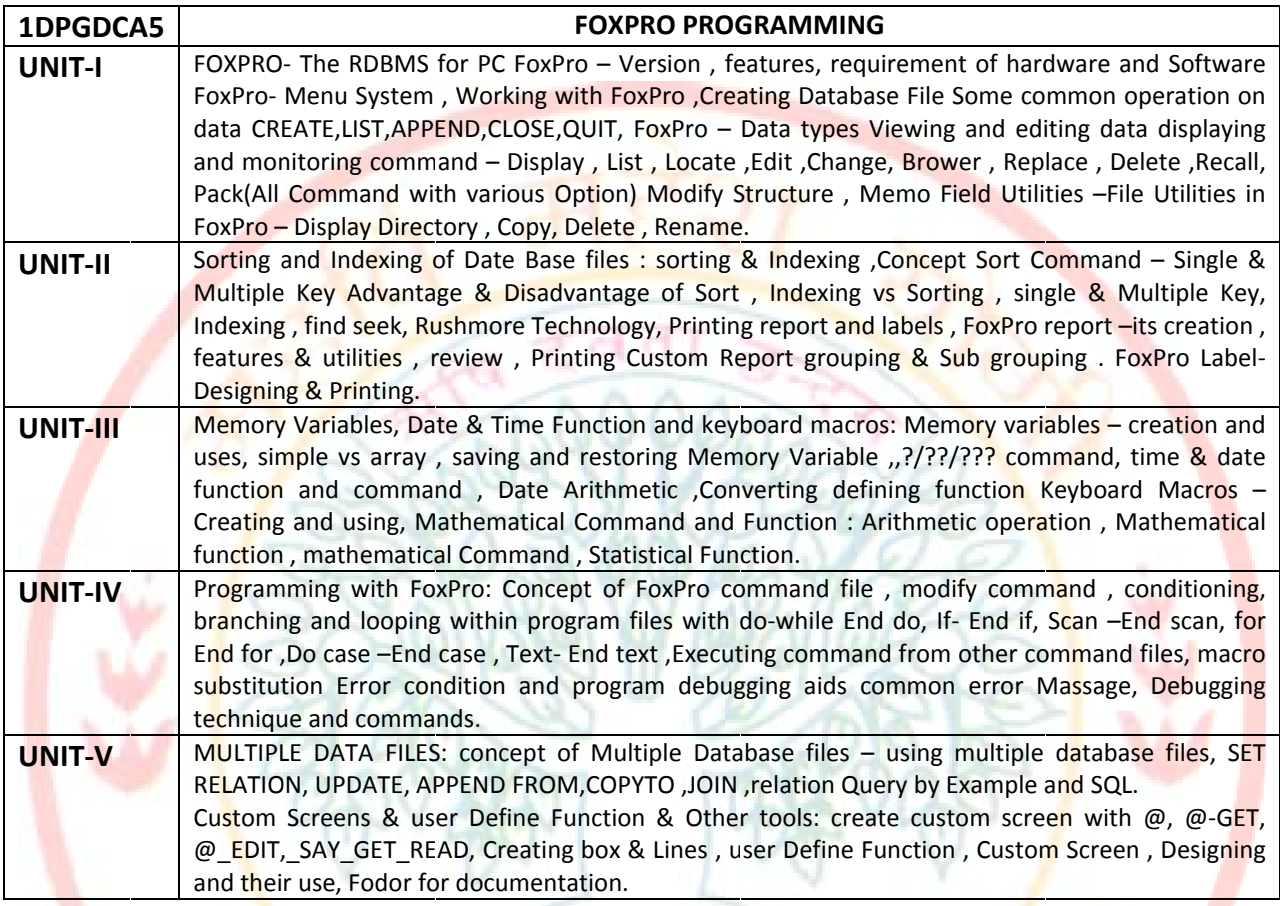

## **Ref Books:**

- FoxPro made Simple by R.K. Taxali, BPB Publication.
- FoxPro Pragya Publication

 $6\phantom{a}6$ 

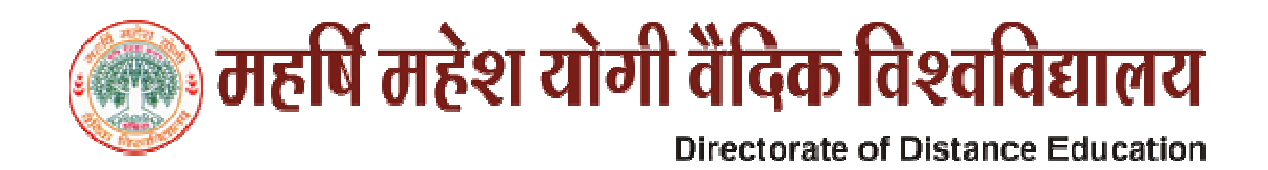

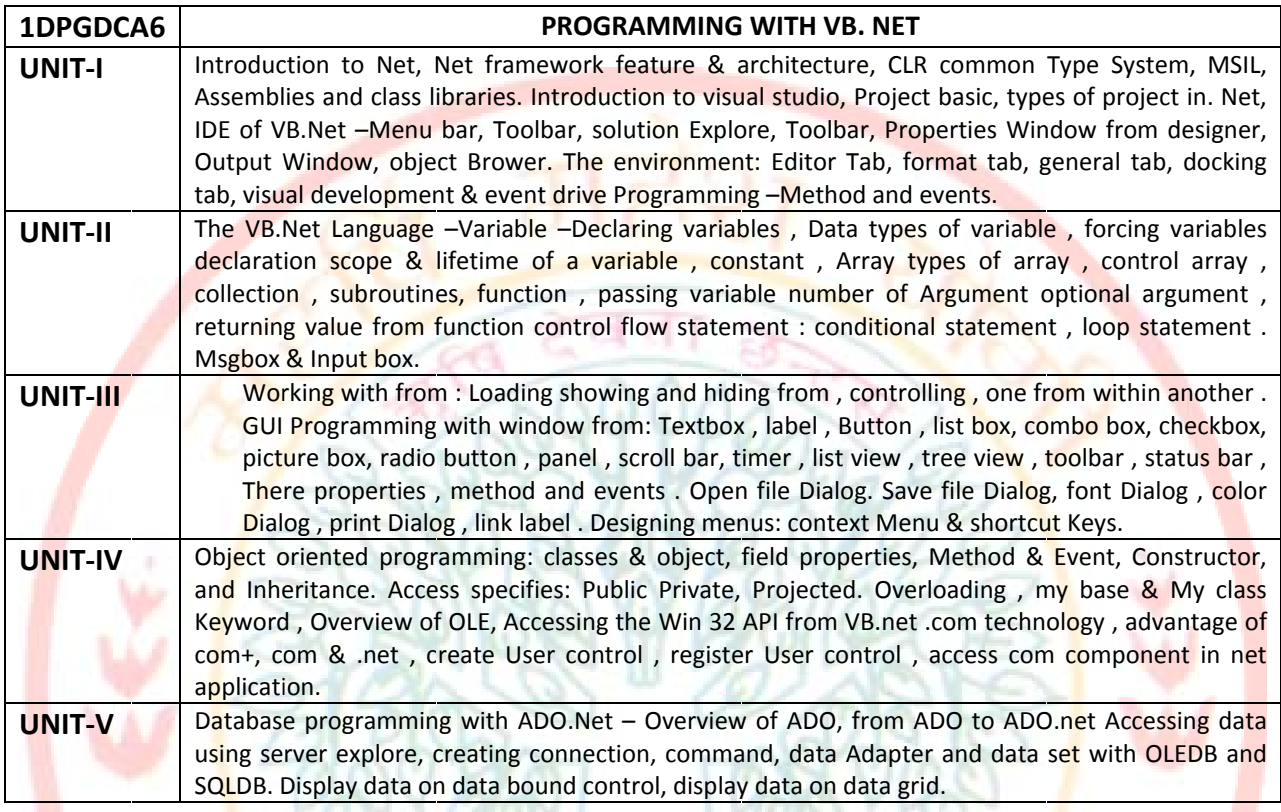

### **Text & Reference Books:**

- VB.NET PROGRAMING BLACK BOOK BY STEVEN
- **HOLZNER-DREAMTECH PUBLICATIONS**
- MASTERRING VB.NET BY EVANGELOS PETROUTSOS- BPB

 $\overline{7}$ 

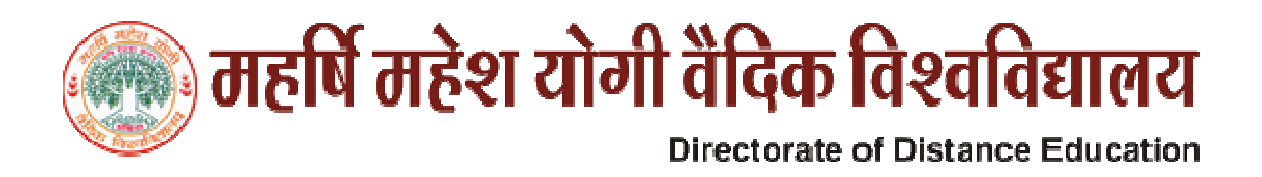

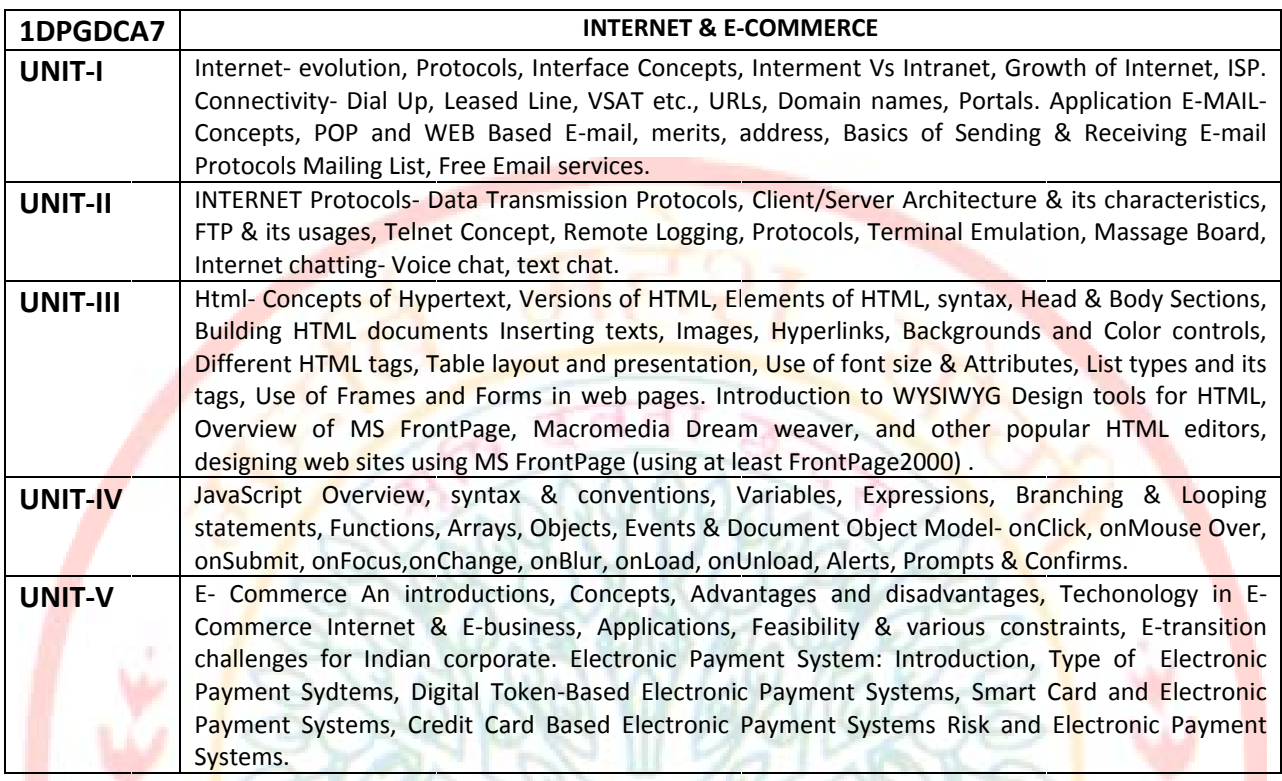

#### **TEXT & REFERENCE BOOKS:**

- Internet and Web Design Made Easier By A. Mansoor. Pargya Publications.. Matura
- $\bullet$ Level Module - M 1.2- Internet & Web page designing by V.K. Jain-BPB Publications,
- E-Commerce An Indian Perspective (Second Edition)-By P.T. Joseph, S.J. Presentice-Hall of India
- Internet for Everyone- Alexis Leon and Mathews Leon, Vikas Publishing House Pvt. Ltd. New Delhi  $\bullet$

 $\overline{8}$ 

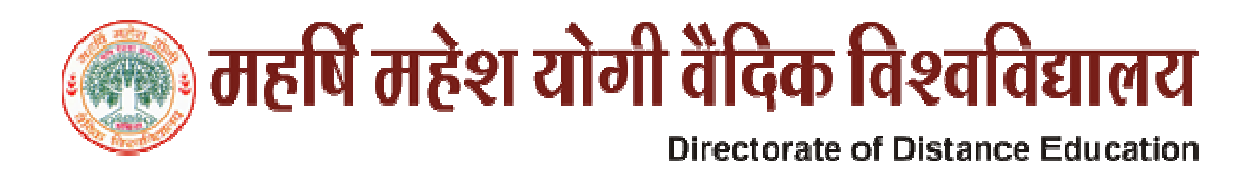

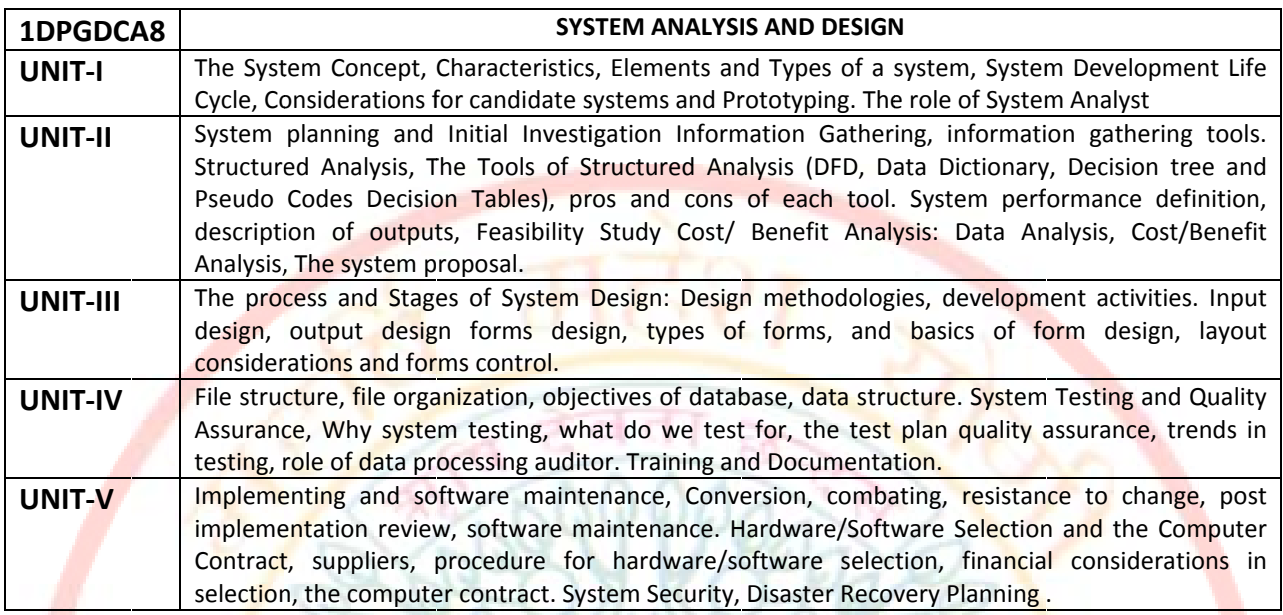

### **TEXT & REFERENCE BOOKS:**

- System Analysis and Design, Elias M. Awad , Galgotia Publications (P) Ltd.  $\bullet$
- System Analysis and Design. Interactional Ed. Perry Edward McGraw Hill Publications.
- Information Technology & Computer Applications, by V.K. Kapoor, Sultan Chand & Sons, Delhi.
- System Analysis and Design, A. Mansoor, Pragya Publication.

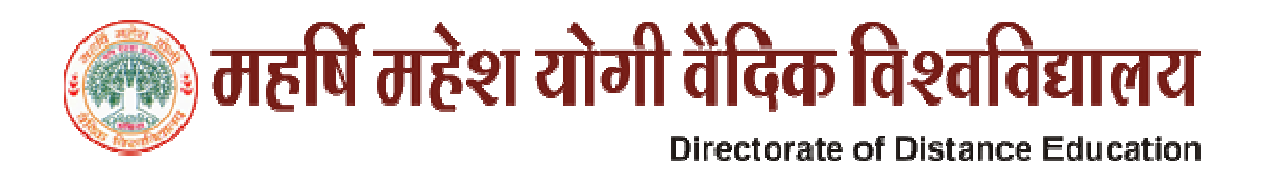

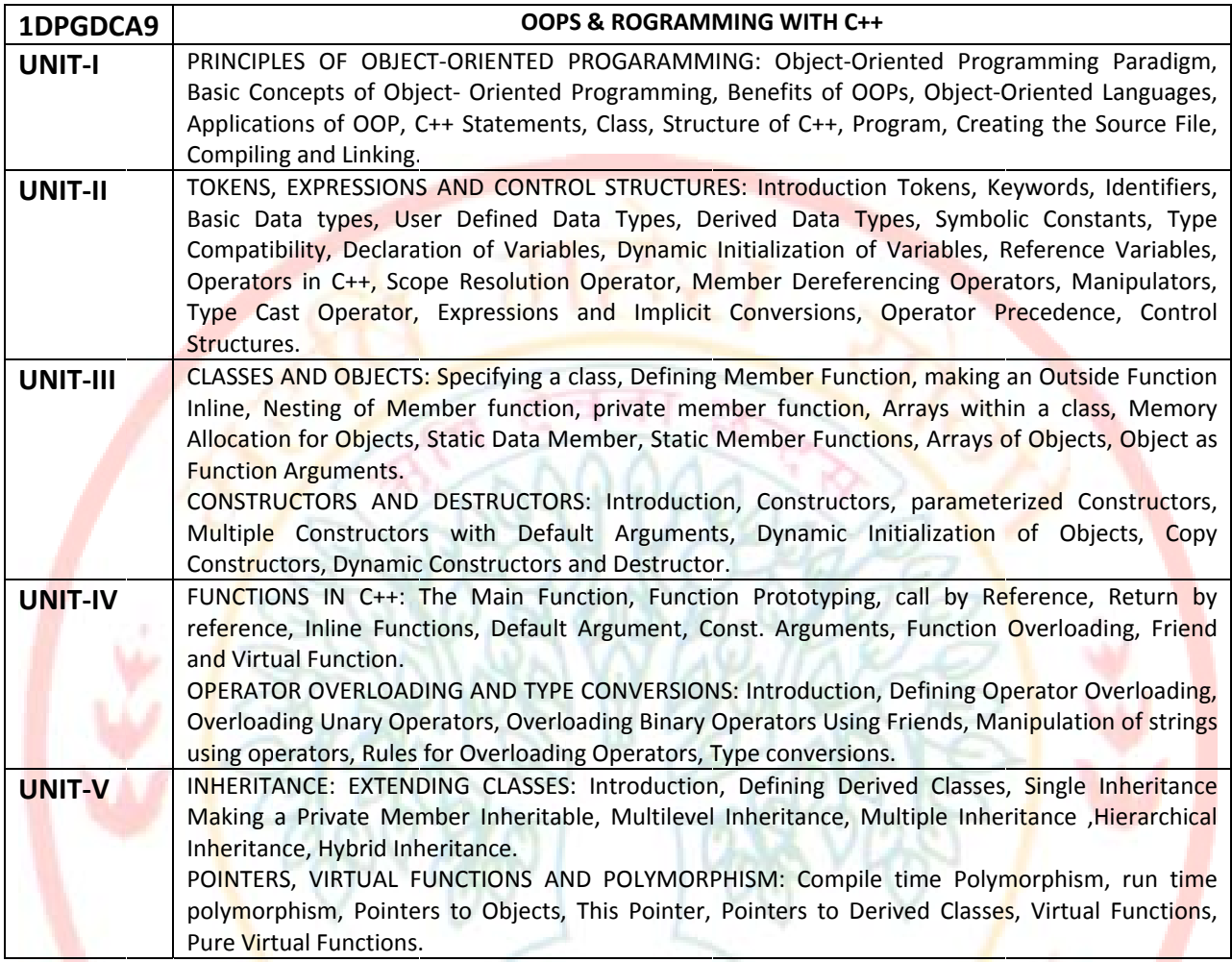

#### **TEXT & REFERENCE BOOKS:**

- Object Oriented Programming with C++ by E. Balaguruswami. TMH Publications ISBN 0-07-462038-x  $\bullet$
- Object Oriented Programming in C++ by Nabajyoti Barakati SAMS PHI Pvt. Ltd.  $\bullet$
- Insights into OOPS & C++. Rajeshwar Shukla, Pragya Publications.  $\bullet$